## **Ejercicio 1:**

Determinar a velocidad horizontal del cuerpo 2 sabiendo que  $j_1 = w_0 t$ 

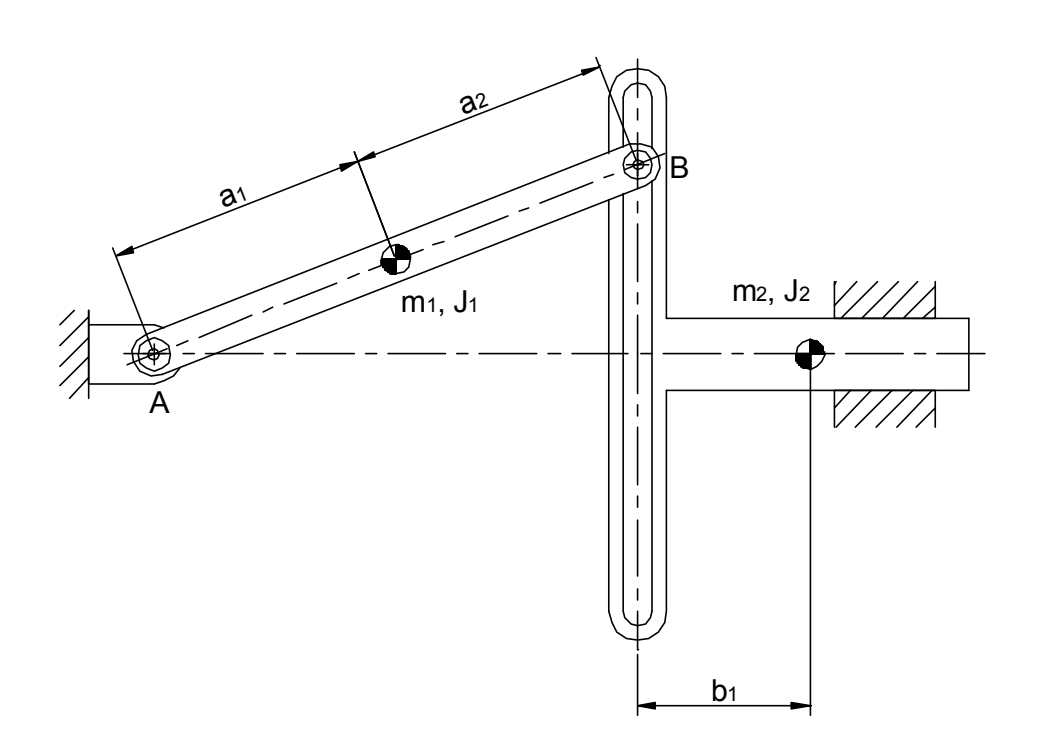

### **Determinación de los grados de libertad:**

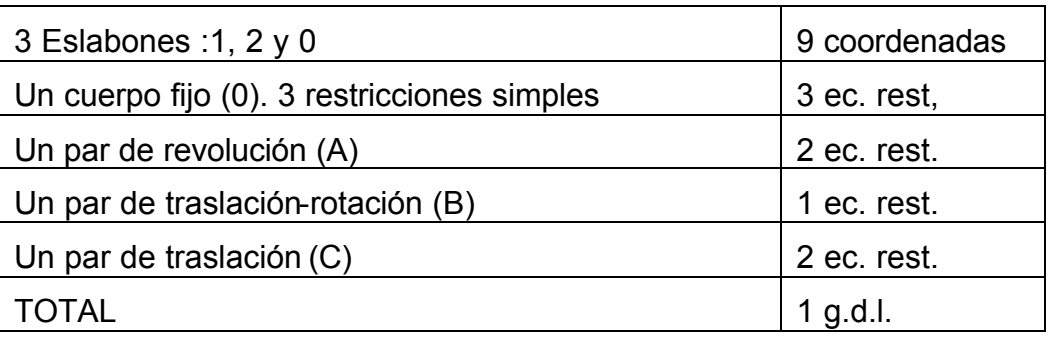

## **Coordenadas de los cuerpos:**

Cuerpo 1 :  $\begin{bmatrix} x_1 & y_1 & \boldsymbol{j}_1 \end{bmatrix}^T$  $\textsf{Cuerpo 2}: \quad \begin{bmatrix} x_2 & y_2 & \boldsymbol{j}_2 \end{bmatrix}^T$  $\textsf{Cuerpo O}: \quad [x_{0}\quad y_{0}\quad \boldsymbol{j}_{0}]^{T}$ 

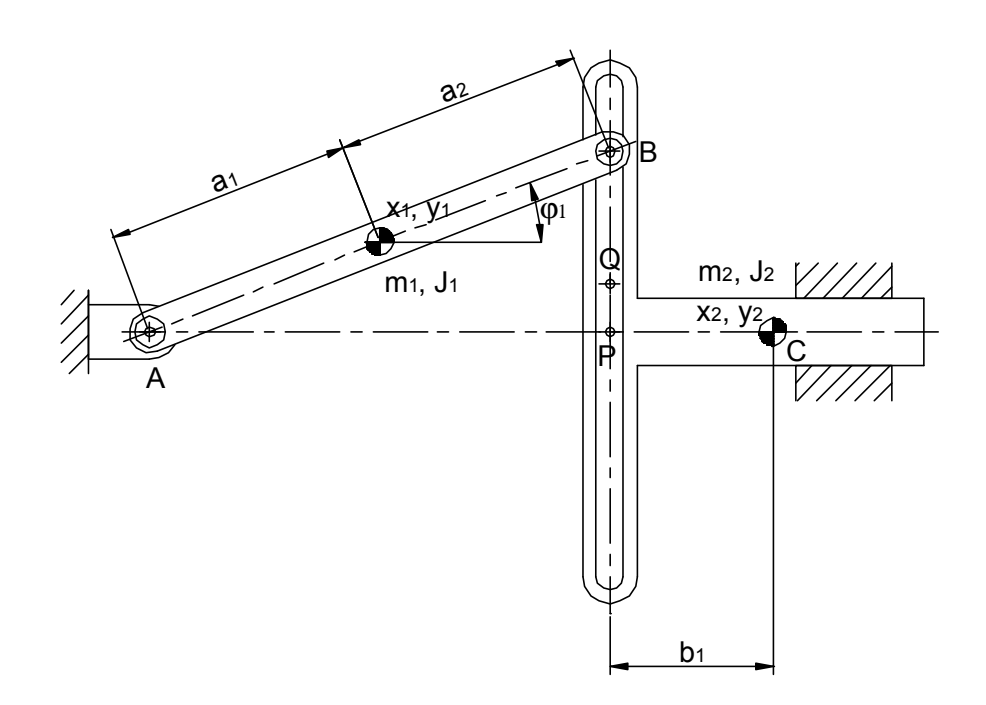

# **Vectores de posición de los puntos implicados:**

Punto A

$$
\vec{r}_1^A = \begin{bmatrix} x_1 \\ y_1 \end{bmatrix} + \begin{bmatrix} \cos \mathbf{j}_1 & -\sin \mathbf{j}_1 \\ \sin \mathbf{j}_1 & \cos \mathbf{j}_1 \end{bmatrix} - \begin{bmatrix} a_1 \\ 0 \end{bmatrix} = \begin{bmatrix} x_1 - a_1 \cos \mathbf{j}_1 \\ y_1 - a_1 \sin \mathbf{j}_1 \end{bmatrix}
$$

Punto B

$$
\vec{r}_1^B = \begin{bmatrix} x_1 \\ y_1 \end{bmatrix} + \begin{bmatrix} \cos \mathbf{j}_1 & -\sin \mathbf{j}_1 \\ \sin \mathbf{j}_1 & \cos \mathbf{j}_1 \end{bmatrix} \begin{bmatrix} a_2 \\ 0 \end{bmatrix} = \begin{bmatrix} x_1 + a_2 \cos \mathbf{j}_1 \\ y_1 + a_2 \sin \mathbf{j}_1 \end{bmatrix}
$$

Punto C

$$
\vec{r}_2^C = \begin{bmatrix} x_2 \\ y_2 \end{bmatrix} + \begin{bmatrix} \cos \mathbf{j}_1 & -\operatorname{sen} \mathbf{j}_1 \\ \operatorname{sen} \mathbf{j}_1 & \cos \mathbf{j}_1 \end{bmatrix} \begin{bmatrix} 0 \\ 0 \end{bmatrix} = \begin{bmatrix} x_2 \\ y_2 \end{bmatrix}
$$

Punto P

$$
\vec{r}_2^P = \begin{bmatrix} x_2 \\ y_2 \end{bmatrix} + \begin{bmatrix} \cos \mathbf{j}_2 & -\operatorname{sen} \mathbf{j}_2 \\ \operatorname{sen} \mathbf{j}_2 & \cos \mathbf{j}_2 \end{bmatrix} \begin{bmatrix} -b_1 \\ 0 \end{bmatrix} = \begin{bmatrix} x_2 - b_1 \cos \mathbf{j}_2 \\ y_2 - b_1 \operatorname{sen} \mathbf{j}_2 \end{bmatrix}
$$

Punto Q

$$
\vec{r}_2^Q = \begin{bmatrix} x_2 \\ y_2 \end{bmatrix} + \begin{bmatrix} \cos \mathbf{j} & -\sin \mathbf{j} \\ \sin \mathbf{j} & \cos \mathbf{j} \\ z \end{bmatrix} \begin{bmatrix} -b_1 \\ 1 \end{bmatrix} = \begin{bmatrix} x_2 - b_1 \cos \mathbf{j} & -\sin \mathbf{j} & z \\ y_2 - b_1 \sin \mathbf{j} & z + \cos \mathbf{j} & z \end{bmatrix}
$$

#### **Restricciones:**

Restricciones simples:

 $\boldsymbol{j}$ <sub>0</sub> = 0  $y_{0} = 0$  $x_0 = 0$ 

Par de revolución A:

 $\mathsf{l}$  $\begin{cases} y_1 - a_1 \text{seq} & 1 \\ y_1 - a_1 \text{seq} & 1 \end{cases} = 0$  $\int x_1 - a_1 \cos j_1 = 0$  $\vec{r}_1^{\ A} = 0$ 

Par traslación-revolución B:

$$
\overrightarrow{BP}/\overrightarrow{QP}=0
$$

$$
\vec{BP} = \begin{bmatrix} x_2 - b_1 \cos j_2 - x_1 - a_2 \cos j_1 \\ y_2 - b_1 \sin j_2 - y_1 - a_2 \sin j_1 \end{bmatrix}
$$
  
\n
$$
\vec{QP} = \begin{bmatrix} -\sin j_2 \\ \cos j_2 \end{bmatrix}
$$
  
\n
$$
\vec{BP} \times \vec{QP} = 0
$$
  
\n
$$
(x_2 - b_1 \cos j_2 - x_1 - a_2 \cos j_1) \times (\cos j_2) - (y_2 - b_1 \sin j_2 - y_1 - a_2 \sin j_1) \times (-\sin j_2) = 0
$$
  
\nPar de traslación C:

$$
\vec{u}/\vec{OC} = 0
$$
\n
$$
\vec{u} = \begin{bmatrix} 1 \\ 0 \end{bmatrix} \qquad \vec{OC} = \begin{bmatrix} x_2 \\ y_2 \end{bmatrix}
$$
\n
$$
\vec{u} \times \vec{OC} = 0 \qquad 1 \times y_2 - 0 \times x_2 = 0 \qquad y_2 = 0
$$
\n
$$
\vec{j}_2 - \vec{j}_3 = 0 \qquad \vec{j}_3 = 0 \qquad \Rightarrow \qquad \vec{j}_2 = 0
$$
\n
$$
\begin{cases} y_2 = 0 \\ \vec{j}_2 = 0 \end{cases}
$$

Ecuaciones de restricción:

Operando con las ecuaciones anteriores y eliminando las que resultan valores nulos resulta:

 $x_2 - b_1 - x_1 - a_2 \cos j_1 = 0$  $y_1 - a_1$ sen**j**<sub>1</sub> = 0  $x_1 - a_1 \cos j_1 = 0$ 

### **Jacobiana**

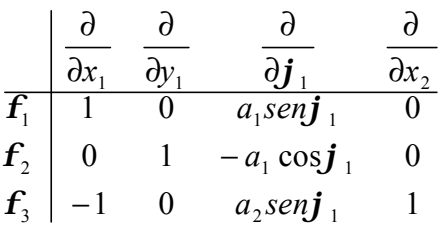

$$
\begin{aligned} \mathbf{j}_1 &= \mathbf{w}_0 t \\ x_1 &= a_1 \cos \mathbf{j}_1 = a_1 \cos \mathbf{w}_0 t \\ y_1 &= a_1 \sin \mathbf{j}_1 = a_1 \sin \mathbf{w}_0 t \\ x_2 &= b_1 + x_1 + a_2 \cos \mathbf{j}_1 = b_1 + a_1 \cos \mathbf{w}_0 t + a_2 \cos \mathbf{w}_0 t \end{aligned}
$$

$$
\begin{bmatrix} 1 & 0 & 0 & a_1 \sin j_1 \\ 0 & 1 & 0 & -a_1 \cos j_1 \\ -1 & 0 & 1 & a_2 \sin j_1 \\ 0 & 0 & 0 & 1 \end{bmatrix} \cdot \begin{bmatrix} \dot{x}_1 \\ \dot{y}_1 \\ \dot{x}_2 \\ \dot{y}_1 \end{bmatrix} = \begin{bmatrix} 0 \\ 0 \\ 0 \\ w_0 \end{bmatrix}
$$
  

$$
\mathbf{j}_1 = \mathbf{w}_0
$$
  

$$
\dot{x}_1 = -a_1 \mathbf{j}_1 \sin j_1 = -a_1 \mathbf{w}_0 \sin j_1
$$
  

$$
\dot{y}_1 = a_1 \mathbf{j}_1 \cos j_1 = a_1 \mathbf{w}_0 \cos j_1
$$
  

$$
\dot{x}_2 = \dot{x}_1 - a_2 \mathbf{j}_1 \sin j_1 = -a_1 \mathbf{w}_0 \sin j_1 - a_2 \mathbf{w}_0 \sin j_1
$$

## **Ejercicio 2 :**

Determinar La velocidad del punto C sabiendo que el brazo AB gira según la expresión:  $j_1 = w_0 t + p/2$ 

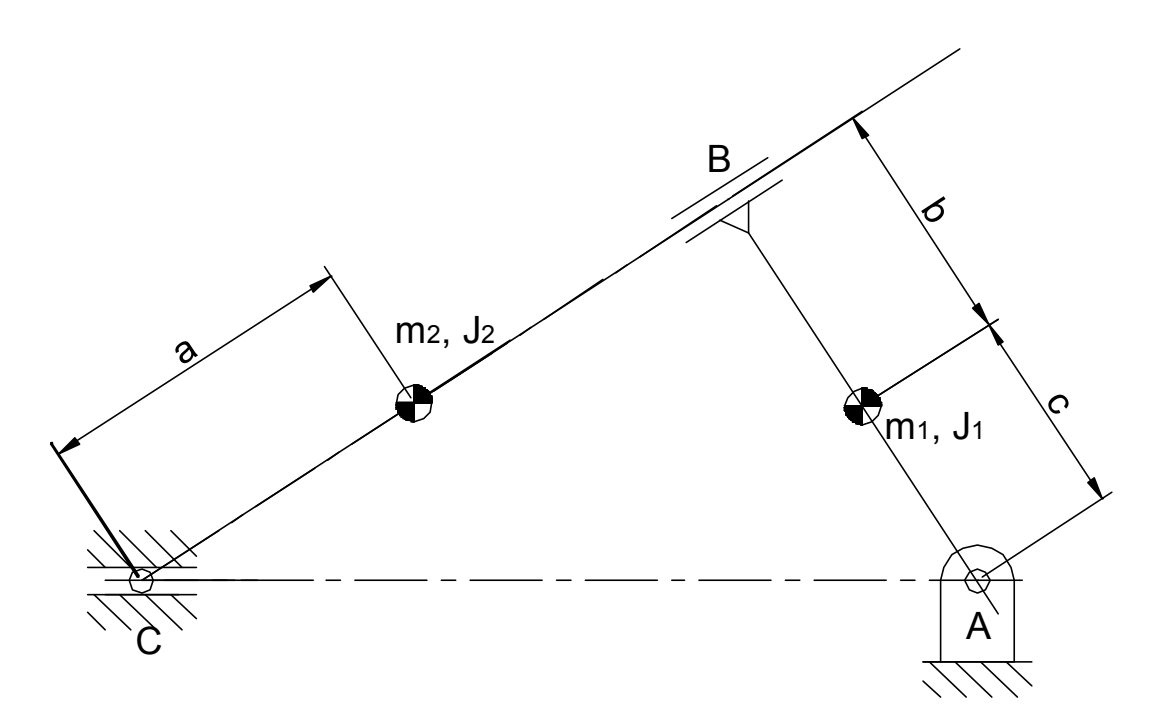

#### **Determinación de los grados de libertad:**

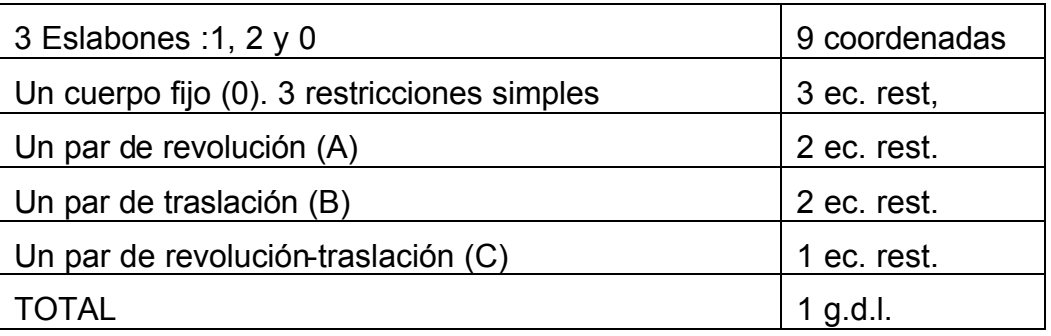

## **Coordenadas de los cuerpos:**

Cuerpo 1 :  $\begin{bmatrix} x_1 & y_1 & \boldsymbol{j}_1 \end{bmatrix}^T$ Cuerpo 2 :  $\begin{bmatrix} x_2 & y_2 & \mathbf{j} & z \end{bmatrix}^T$  $\textsf{Cuerpo O}: \quad \begin{bmatrix} x_{0} & y_{0} & \bm{j}_{0} \end{bmatrix}^{T}$ 

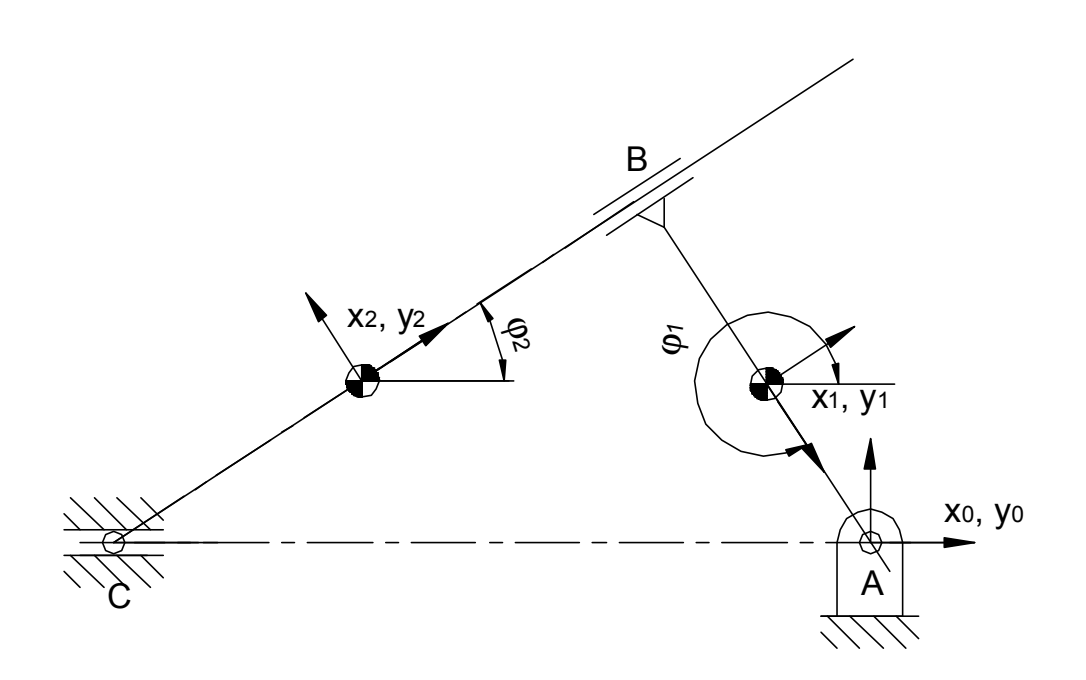

#### **Vectores de posición de los puntos implicados:**

Cuerpo 0:

Punto A:  $\vec{r}_0^A = \begin{bmatrix} 0 \\ 0 \end{bmatrix}$  $\overline{\phantom{a}}$  $\overline{\mathsf{L}}$  $=$ 0 0 0  $\vec{r}_0^A$ 

Cuerpo 1:

Put 
$$
A
$$
: 
$$
\vec{r}_1^A = \begin{bmatrix} x_1 \\ y_1 \end{bmatrix} + \begin{bmatrix} \cos \mathbf{j}_1 & -\sin \mathbf{j}_1 \\ \sin \mathbf{j}_1 & \cos \mathbf{j}_1 \end{bmatrix} \begin{bmatrix} c \\ 0 \end{bmatrix} = \begin{bmatrix} x_1 + c \cos \mathbf{j}_1 \\ y_1 + c \sin \mathbf{j}_1 \end{bmatrix}
$$

\nPut  $B$ : 
$$
\vec{r}_1^B = \begin{bmatrix} x_1 \\ y_1 \end{bmatrix} + \begin{bmatrix} \cos \mathbf{j}_1 & -\sin \mathbf{j}_1 \\ \sin \mathbf{j}_1 & \cos \mathbf{j}_1 \end{bmatrix} \begin{bmatrix} -b \\ 0 \end{bmatrix} = \begin{bmatrix} x_1 - b \cos \mathbf{j}_1 \\ y_1 - b \sin \mathbf{j}_1 \end{bmatrix}
$$

Cuerpo 2:

$$
\text{Punto C: } \vec{r}_2^C = \begin{bmatrix} x_2 \\ y_2 \end{bmatrix} + \begin{bmatrix} \cos \mathbf{j}_2 & -\sin \mathbf{j}_2 \\ \sin \mathbf{j}_2 & \cos \mathbf{j}_2 \end{bmatrix} \begin{bmatrix} -a \\ 0 \end{bmatrix} = \begin{bmatrix} x_2 - a \cos \mathbf{j}_2 \\ y_2 - a \sin \mathbf{j}_2 \end{bmatrix}
$$

#### **Restricciones:**

Restricciones simples:

 $\overline{\mathsf{L}}$  $\mathbf{I}$ ∤  $\overline{1}$ = = =  $\boldsymbol{0}$  $\boldsymbol{0}$ 0 0 0  $\boldsymbol{0}$ *j y x*

Par de revolución A:

$$
\vec{r}_1^A = \begin{bmatrix} 0 \\ 0 \end{bmatrix} \qquad \qquad \begin{cases} x_1 + c \cos \mathbf{j}_1 = 0 \\ y_1 + c \sin \mathbf{j}_1 = 0 \end{cases}
$$

Par de traslación B:

$$
\begin{aligned}\n\left( \vec{J}_1 - \vec{J}_2 - 3\vec{p} / 2 = 0 \right. \\
\left( \vec{u}_2 / \vec{X}_2 \vec{B}_1 \Rightarrow \vec{CB} \times \vec{X}_2 \vec{B}_1 = \vec{0} \right. \\
\left. \vec{u}_2 = \begin{bmatrix} \cos \vec{J}_2 \\ \sin \vec{J}_2 \end{bmatrix} \right. \\
\left. \vec{X}_2 \vec{B}_1 = \begin{bmatrix} x_1 - b \cos \vec{J}_1 - x_2 \\ y_1 - b \sin \vec{J}_1 - y_2 \end{bmatrix} \right. \\
\left. \begin{bmatrix} \vec{J}_1 - \vec{J}_2 - 3\vec{p} / 2 = 0 \\ \cos \vec{J}_2 (y_1 - b \sin \vec{J}_1 - y_2) - \sin \vec{J}_2 (x_1 - b \cos \vec{J}_1 - x_2) = 0 \end{bmatrix}\n\right. \\
\left. (123) \left( \vec{J}_1 - \vec{J}_2 \vec{J}_1 - y_2 \right) \right] \left. \begin{bmatrix} \vec{J}_1 - \vec{J}_2 - 3\vec{p} / 2 = 0 \\ \cos \vec{J}_2 (y_1 - b \sin \vec{J}_1 - y_2) - \sin \vec{J}_2 (x_1 - b \cos \vec{J}_1 - x_2) = 0 \end{bmatrix}\n\right. \\
\left. (23) \left( \vec{J}_1 - \vec{J}_2 \vec{J}_1 \vec{J}_2 \vec{J}_1 - y_2 \right) \right] \left. \begin{bmatrix} \vec{J}_1 - \vec{J}_2 - 3\vec{p} / 2 = 0 \\ \cos \vec{J}_1 - \vec{J}_2 \vec{J}_1 \vec{J}_2 \vec{J}_1 \vec{J}_1 - y_2 \vec{J}_1 \vec{J}_2 \vec{J}_1 \vec{J}_1 \vec{J}_1 \vec{J}_2 \vec{J}_1 \vec{J}_1 \vec{J}_1 \vec{J}_2 \vec{J}_1 \vec{J}_1 \vec{J}_1 \vec{J}_1 \vec{J}_1 \vec{J}_1 \vec{J}_1 \vec{J}_1 \vec{J}_1 \vec{J}_1 \vec{J}_1 \vec{J}_1 \vec{J}_1 \vec{J}_1 \vec{J}_1 \vec{J}_1 \vec{J}_1 \vec{J}_1 \vec{J}_1
$$

Par de revolución - traslación C:

$$
\vec{u_0}/\vec{CA} \Rightarrow \vec{u_0} \times \vec{CA} = \vec{0}
$$
\n
$$
\vec{u_0} = \begin{bmatrix} \cos \mathbf{j} & 0 \\ \sin \mathbf{j} & 0 \end{bmatrix}
$$
\n
$$
\vec{CA} = \vec{r_2}^C - \vec{r_0}^A = \begin{bmatrix} x_2 - a \cos \mathbf{j} & 0 \\ y_2 - a \sin \mathbf{j} & 0 \end{bmatrix} - \begin{bmatrix} x_0 \\ y_0 \end{bmatrix}
$$
\n
$$
\cos \mathbf{j} \cdot (y_2 - a \sin \mathbf{j} \cdot z - y_0) - \sin \mathbf{j} \cdot (x_2 - a \cos \mathbf{j} \cdot z - x_0) = 0
$$

#### **Ecuaciones de restricción:**

Operando con las ecuaciones anteriores y simplificando resulta:

$$
x_0 = 0
$$
  
\n
$$
y_0 = 0
$$
  
\n
$$
j_0 = 0
$$
  
\n
$$
x_1 + c \cos j_1 = 0
$$
  
\n
$$
y_1 + c \sin j_1 = 0
$$
  
\n
$$
j_1 - j_2 - 3p/2 = 0
$$
  
\n
$$
\cos j_2(y_1 - b \sin j_1 - y_2) - \sin j_2(x_1 - b \cos j_1 - x_2) = 0
$$
  
\n
$$
\cos j_0(y_2 - a \sin j_2 - y_0) - \sin j_0(x_2 - a \cos j_2 - x_0) = 0
$$

$$
x_1 + c \cos j_1 = 0
$$
  
\n
$$
y_1 + c \sin j_1 = 0
$$
  
\n
$$
j_1 - j_2 - 3p/2 = 0
$$
  
\n
$$
\cos j_2(y_1 - b \sin j_1 - y_2) - \sin j_2(x_1 - b \cos j_1 - x_2) = 0
$$
  
\n
$$
y_2 - a \sin j_2 = 0
$$

$$
x_1 = -c \cos j_1
$$
  
\n
$$
y_1 = -c \sin j_1
$$
  
\n
$$
j_2 = j_1 - 3p/2
$$
  
\n
$$
y_2 = a \sin j_2 = a \sin(j_1 - 3p/2)
$$
  
\n
$$
x_2 = x_1 - b \cos j_1 - \frac{\cos j_2}{\sin j_2} (y_1 - b \sin j_1 - y_2) =
$$
  
\n
$$
= -c \cos j_1 - b \cos j_1 - \frac{\cos j_2}{\sin j_2} (-c \sin j_1 - b \sin j_1 - a \sin (j_1 - 3p/2))
$$

## **Velocidades:**

Matriz Jacobiana:

$$
f_1 = x_1 + c \cos j_1
$$
  
\n
$$
f_2 = y_1 + c \sin j_1
$$
  
\n
$$
f_3 = j_1 - j_2 - 3p/2
$$
  
\n
$$
f_4 = \cos j_2(y_1 - b \sin j_1 - y_2) - \sin j_2(x_1 - b \cos j_1 - x_2)
$$
  
\n
$$
f_5 = y_2 - a \sin j_2
$$
  
\n
$$
f_6 = j_1 - w_0 t - p/2
$$
  
\n
$$
\frac{\partial}{\partial x_1} \frac{\partial}{\partial y_1} \frac{\partial}{\partial y_1} \frac{\partial}{\partial y_1} \frac{\partial}{\partial x_2} \frac{\partial}{\partial y_2} \frac{\partial}{\partial y_2}
$$
  
\n
$$
f_1 = 1
$$
  
\n
$$
f_2 = 0
$$
  
\n
$$
f_3 = 0
$$
  
\n
$$
f_4 = -\sin j_2 \cos j_2 - b \cos j_1 \cos j_2 - b \sin j_1 \sin j_2 \sin j_2 - \cos j_2 J_{4,6}
$$
  
\n
$$
f_5 = 0
$$
  
\n
$$
f_6 = 0
$$
  
\n
$$
f_7 = 0
$$
  
\n
$$
f_8 = 0
$$
  
\n
$$
f_9 = 0
$$
  
\n
$$
f_1 = 0
$$
  
\n
$$
f_2 = 0
$$
  
\n
$$
f_3 = 0
$$
  
\n
$$
f_2 = 0
$$
  
\n
$$
f_3 = 0
$$
  
\n
$$
f_4 = 0
$$
  
\n
$$
f_5 = 0
$$
  
\n
$$
f_6 = 0
$$
  
\n
$$
f_7 = 0
$$
  
\n
$$
f_8 = 0
$$
  
\n
$$
f_9 = 0
$$
  
\n
$$
f_0 = 0
$$
  
\n
$$
f_1 = 0
$$
  
\n
$$
f_2 = 0
$$
  
\n
$$
f_3 = 0
$$
  
\n

$$
J_{4,6} = -\sin j_{2}(y_{1} - b\sin j_{1} - y_{2}) - \cos j_{2}(x_{1} - b\cos j_{1} - x_{2}) =
$$
\n
$$
= -y_{1} \sin j_{2} + b\sin j_{1} \sin j_{2} + y_{2} \sin j_{2} - x_{1} \cos j_{2} + b\cos j_{1} \cos j_{2} + x_{2} \cos j_{2} =
$$
\n
$$
= -y_{1} \sin j_{2} + y_{2} \sin j_{2} - x_{1} \cos j_{2} + x_{2} \cos j_{2} + b\cos (j_{1} - j_{2}) =
$$
\n
$$
= -y_{1} \sin j_{2} + y_{2} \sin j_{2} - x_{1} \cos j_{2} + x_{2} \cos j_{2} + b\cos (3p/2) =
$$
\n
$$
= -y_{1} \sin j_{2} + y_{2} \sin j_{2} - x_{1} \cos j_{2} + x_{2} \cos j_{2} =
$$
\n
$$
= a \sin j_{2} \sin j_{2} + (-c \cos j_{1} - b \cos j_{1} - \frac{\cos j_{2}}{\sin j_{2}}(-c \sin j_{1} - b \sin j_{1} - a \sin j_{2})) \cos j_{2} =
$$
\n
$$
= a + (b + c) \frac{\cos j_{2}}{\sin j_{2}}
$$

$$
\cos(\mathbf{j}_1 - \mathbf{j}_2) = \cos(3\mathbf{p}/2) = 0
$$

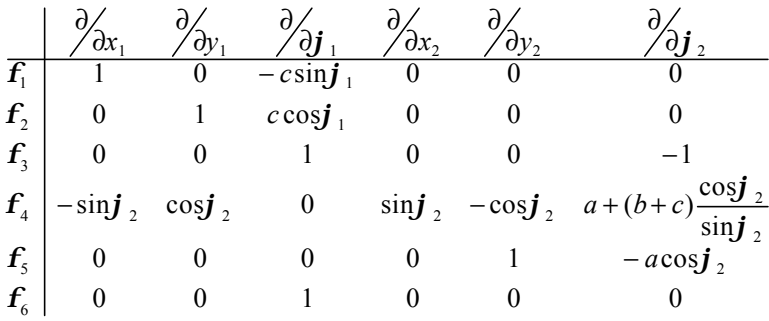

$$
\begin{bmatrix}\n1 & 0 & -c \sin j & 0 & 0 & 0 \\
0 & 1 & c \cos j & 0 & 0 & 0 \\
0 & 0 & 1 & 0 & 0 & -1 \\
-s \sin j & \cos j & 0 & \sin j & -\cos j & a + (b+c) \cos j & 0 \\
0 & 0 & 0 & 0 & 1 & -a \cos j & 0 \\
0 & 0 & 0 & 1 & 0 & 0 & 0\n\end{bmatrix}\n\begin{bmatrix}\n\dot{x}_1 \\
\dot{y}_1 \\
\dot{y}_1 \\
\dot{x}_2 \\
\dot{y}_2 \\
\dot{y}_2 \\
\dot{y}_3\n\end{bmatrix}\n=\n\begin{bmatrix}\n0 \\
0 \\
0 \\
0 \\
0 \\
\dot{y}_1 \\
0 \\
0 \\
0\n\end{bmatrix}
$$

$$
\begin{aligned}\n\dot{\mathbf{J}}_1 &= \mathbf{w}_0 \\
\dot{\mathbf{J}}_2 &= \dot{\mathbf{J}}_1 = \mathbf{w}_0 \\
\dot{x}_1 &= c\dot{\mathbf{J}}_1 \sin \mathbf{J}_1 = c\mathbf{w}_0 \sin \mathbf{J}_1 \\
\dot{y}_1 &= -c\mathbf{J}_1 \cos \mathbf{J}_1 = -c\mathbf{w}_0 \cos \mathbf{J}_1 \\
\dot{y}_2 &= a\mathbf{J}_2 \cos \mathbf{J}_2 = a\mathbf{w}_0 \cos \mathbf{J}_2 \\
\dot{x}_2 &= \frac{1}{\sin \mathbf{J}_2} (\sin \mathbf{J}_2 \dot{x}_1 - \cos \mathbf{J}_2 \dot{y}_1 + \cos \mathbf{J}_2 \dot{y}_2 - J_{4,5} \dot{J}_2) = \\
&= \frac{1}{\sin \mathbf{J}_2} (\sin \mathbf{J}_2 \dot{x}_1 - \cos \mathbf{J}_2 \dot{y}_1 + \cos \mathbf{J}_2 \dot{y}_2 - J_{4,6} \dot{J}_2) = \\
&= \frac{1}{\sin \mathbf{J}_2} (a\cos^2 \mathbf{J}_2 - (a + (b + c)\frac{\cos \mathbf{J}_2}{\sin \mathbf{J}_2}))\mathbf{w}_0 = \frac{1}{\sin \mathbf{J}_2} (a\cos^2 \mathbf{J}_2 - a - (b + c)\frac{\cos \mathbf{J}_2}{\sin \mathbf{J}_2})\mathbf{w}_0 = \\
&= \frac{1}{\sin \mathbf{J}_2} (a\cos^2 \mathbf{J}_2 - a - (b + c)\frac{\cos \mathbf{J}_2}{\sin \mathbf{J}_2})\mathbf{w}_0 = \frac{1}{\sin \mathbf{J}_2} (-a\sin^2 \mathbf{J}_2 - (b + c)\frac{\cos \mathbf{J}_2}{\sin \mathbf{J}_2})\mathbf{w}_0 = \\
&= (-a\sin \mathbf{J}_2 - (b + c)\frac{\cos \mathbf{J}_2}{\sin \mathbf{J}_2})\mathbf{w}_0\n\end{aligned}
$$

$$
= -c \cos j_1 - b \cos j_1 - \frac{\cos j_2}{\sin j_2} (-c \sin j_1 - b \sin j_1 - a \sin (j_1 - 3p/2)) =
$$
  
+  $c \sin j_1 + b \sin j_1 - \frac{\cos j_2}{\sin j_2} (-c \cos j_1 - b \cos j_1 - a \cos (j_1 - 3p/2)) +$   
+  $\frac{1}{\sin^2 j_2} (-c \sin j_1 - b \sin j_1 - a \sin (j_1 - 3p/2))$